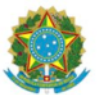

## DIÁRIO OFICIAL DA UNIÃO

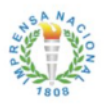

Publicado em: 18/12/2018 | Edição: 242 | Seção: 1 | Página: 115 Órgão: Ministério da Defesa/Gabinete do Ministro

## PORTARIA Nº 4.401/GM-MD, DE 11 DE DEZEMBRO DE 2018

O MINISTRO DE ESTADO DA DEFESA, no uso das atribuições que lhe conferem o Decreto de 12 de junho de 2018, de acordo com o inciso I do parágrafo único do art. 87 da Constituição, considerando o disposto no Decreto no7.970, de 28 de março de 2013, e o processo 60314.000356/2018-79, resolve:

Art. 1oO anexo da Portaria no1.346/MD, de 28 de maio de 2014, passa a vigorar acrescido da Empresa Estratégica de Defesa - EED, constante do quadro abaixo:

26ª Reunião da CMID

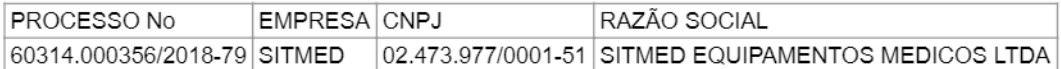

Art. 20Esta Portaria entra em vigor na data de sua publicação.

JOAQUIM SILVA E LUNA

Este conteúdo não substitui o publicado na versão certificada (pdf).

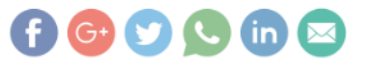